# Mise à jour du nom d'utilisateur sur Cisco Business Dashboard Ī

## **Objectif**

Ce bref article explique la nécessité de sélectionner un nom d'utilisateur autre que cisco lors de la connexion à l'interface utilisateur Web (UI) pour la gestion.

#### Périphériques pertinents | Version du micrologiciel

● Tableau de bord Cisco Business |2.3.0

## Voici la transaction

Selon la méthodologie CSDL (Secure Development Lifecycle Methodology), cisco n'est plus un nom d'utilisateur valide. Cette nouvelle norme a été mise en oeuvre pour la réduire en tant que vulnérabilité dans les systèmes opérationnels.

Les informations d'identification de connexion par défaut utilisent toujours le nom d'utilisateur de cisco et le mot de passe cisco. Une fois la première connexion établie, vous êtes invité à choisir un nouveau nom d'utilisateur et un nouveau mot de passe. Cela s'applique aux nouvelles installations. La modification du nom d'utilisateur n'est pas appliquée à une mise à niveau en place.

Si vous essayez d'utiliser cisco comme nom d'utilisateur, vous recevrez un petit rappel de cette nouvelle norme. Choisissez un autre nom d'utilisateur et n'oubliez pas ce que vous faites !

almha cisco Change Default Administrator

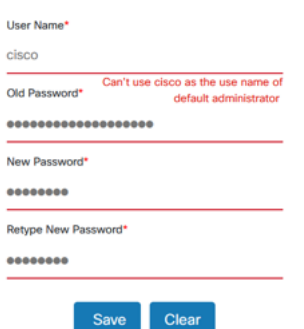

N'hésitez pas à conserver cisco comme nom d'utilisateur pour l'accès à la console, car cette méthode d'accès n'est pas affectée.

#### **Conclusion**

C'est tout, juste un petit pas pour vous faire avancer.